## Data and Syntax Organization

- · File Content: Below describes what should be accomplished in each syntax file. You may wish to have one file per section, more, or fewer. In each file, open the same-lettered data file at the top, and save it at the bottom.
- Syntax: Kept syntax should not be a record of steps taken (i.e., in order, including mistakes and fixes), it need only allow replication of the result. Put syntax in the appropriate file, regardless of when it was thought of or added.
- · Backups: Only your syntax files and the original data are important, neither of which shrinks over time. Thus, although it is important to have current backups, saving older versions of the syntax and data files is unnecessary.
- File Names: Prefix Syntax and working datafile names with the letter of the relevant step. If you have multiple raw datafiles, give each a nickname and use it in all related file names. No version numbers or dates should be needed.

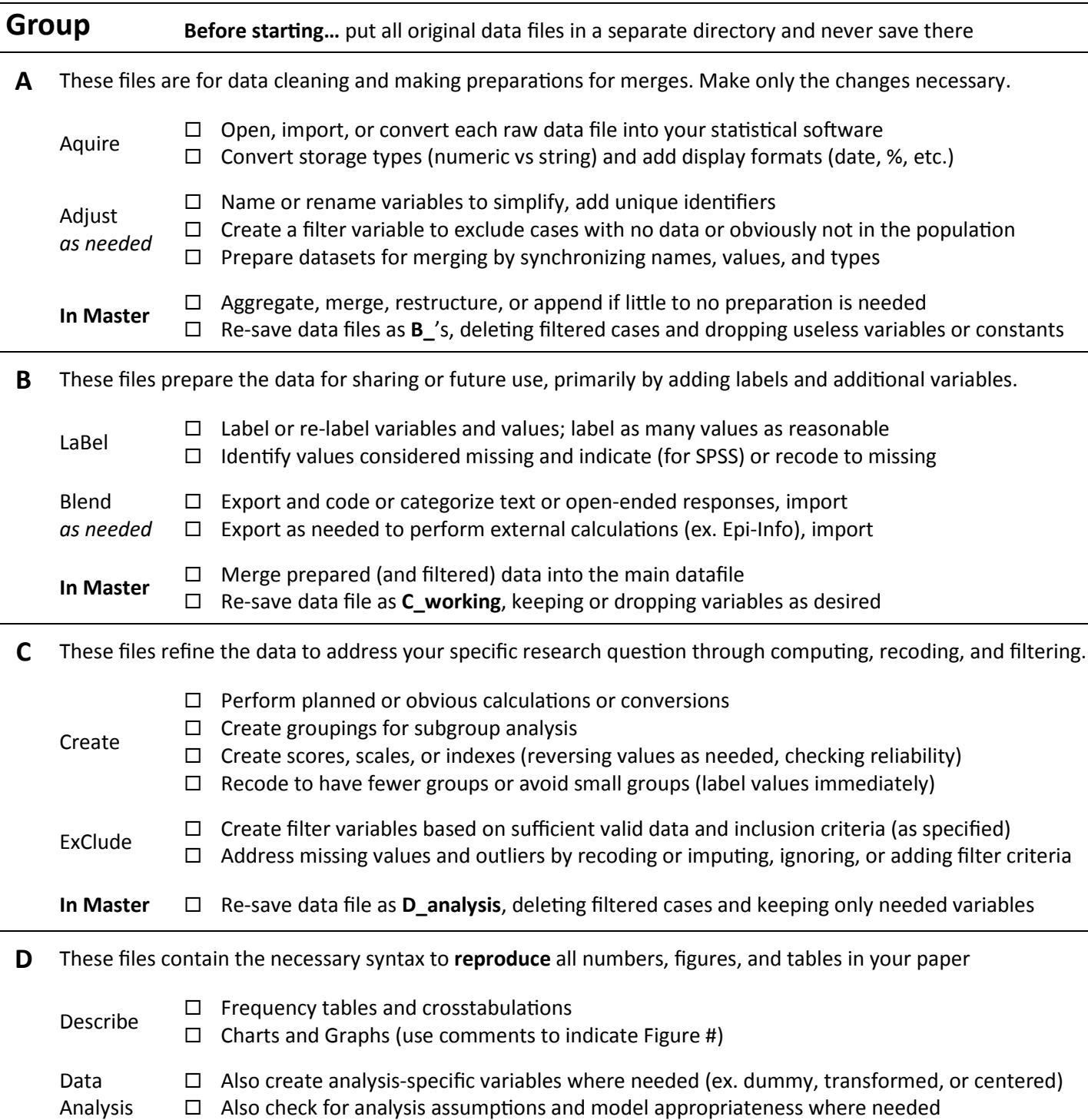